## **Merry Go Round**

1004. Charity Project Contributed by Paloma

transcribed by smrr00@youtube http://smrr00.blogspot.com

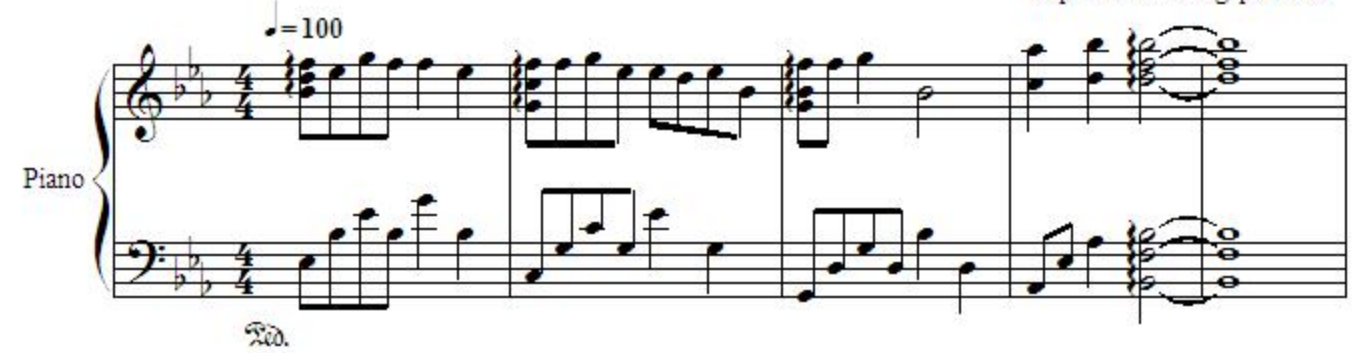

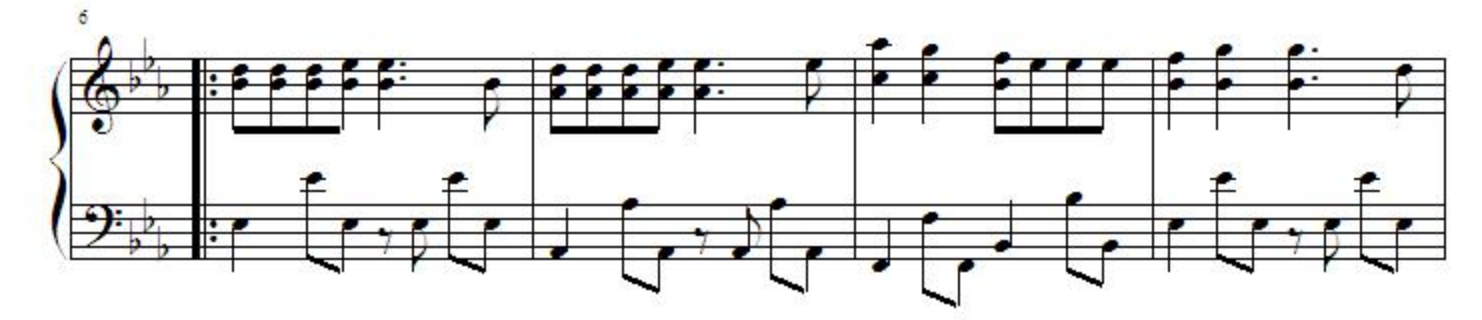

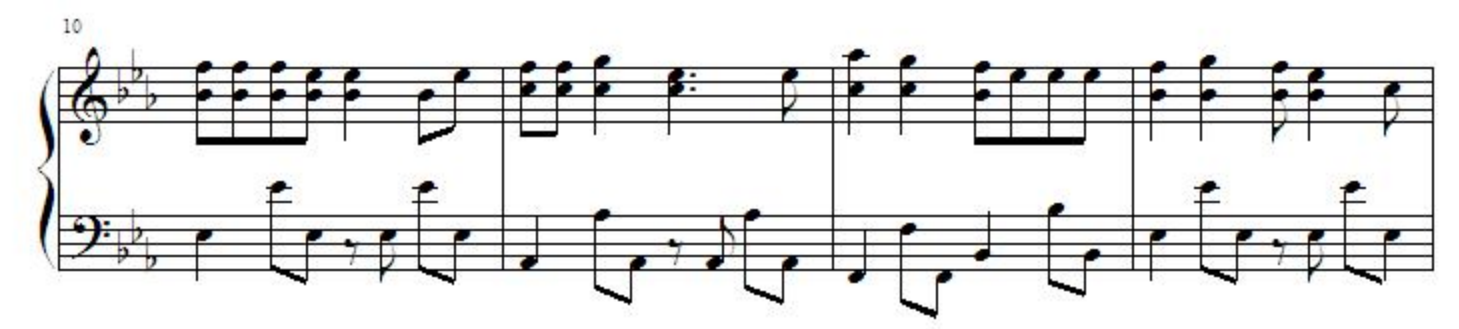

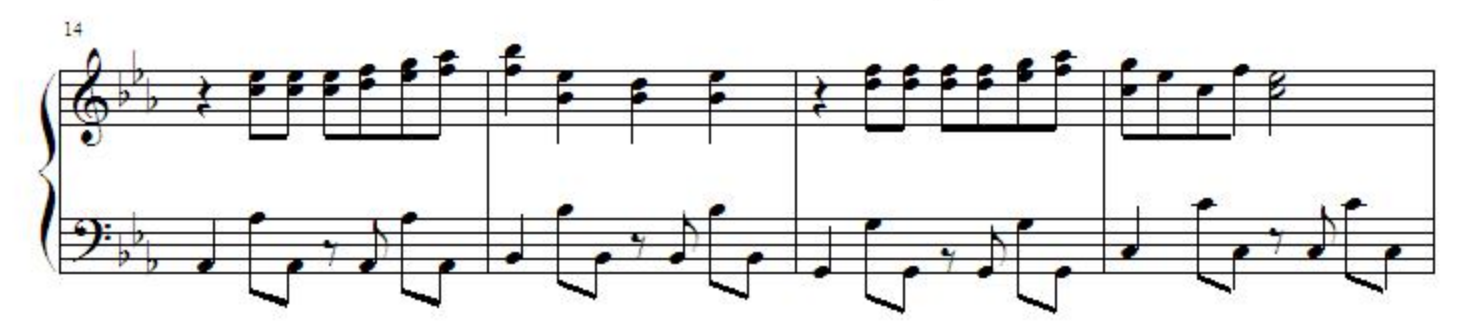

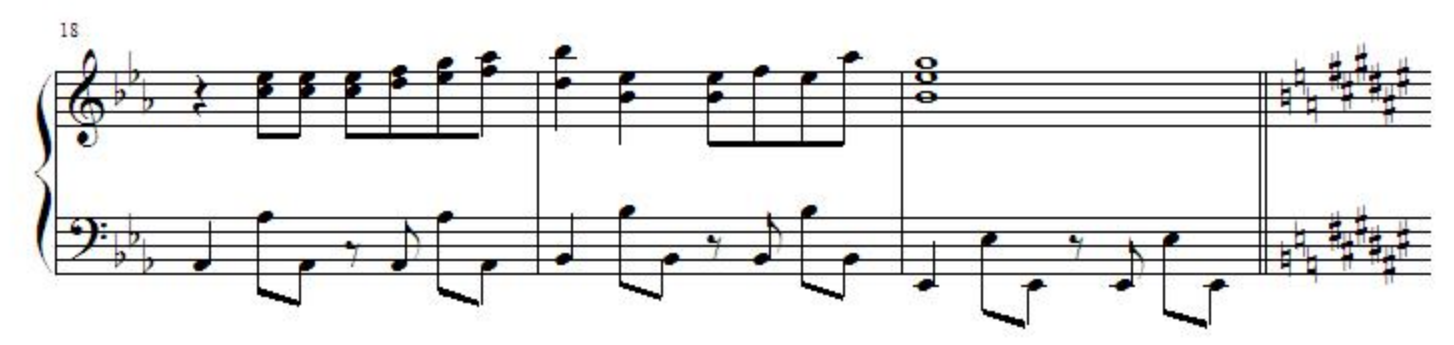

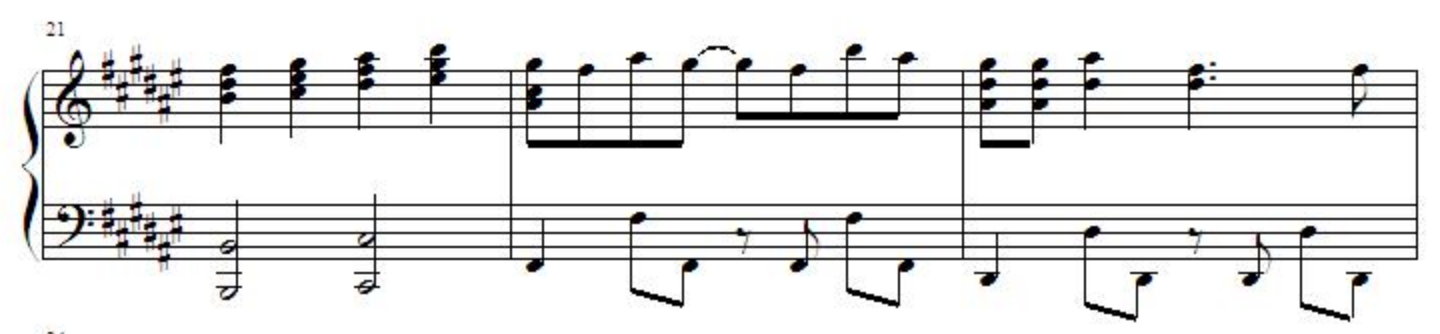

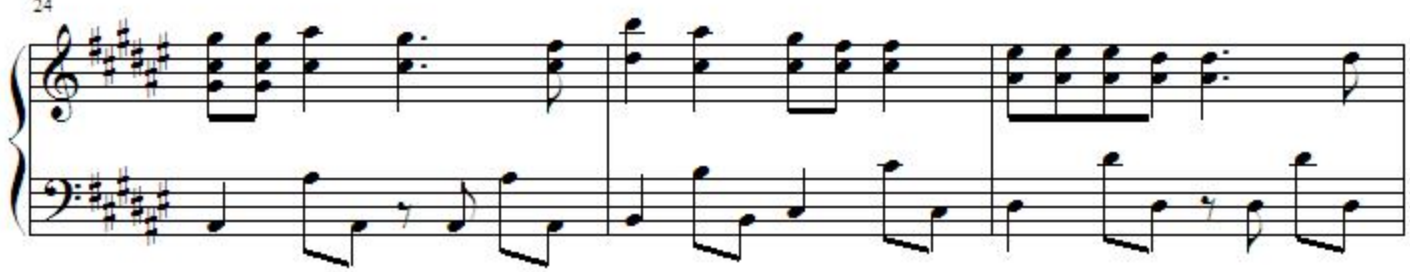

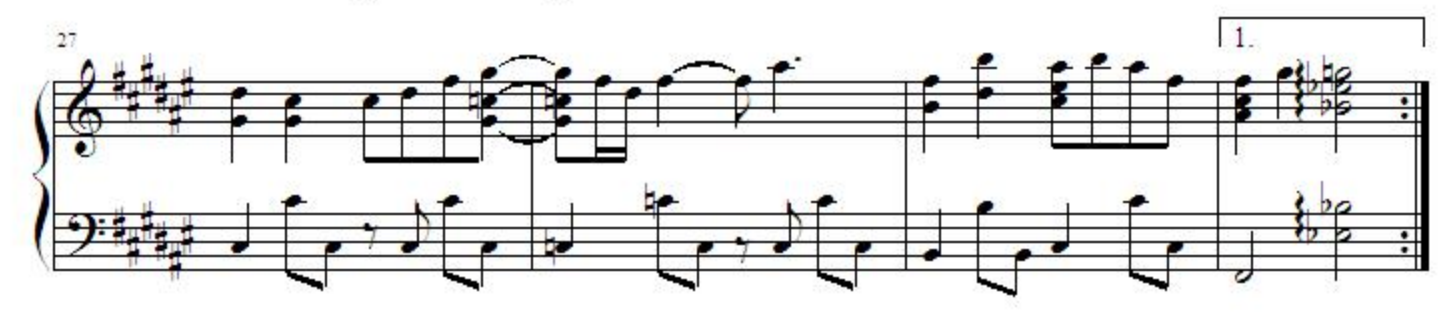

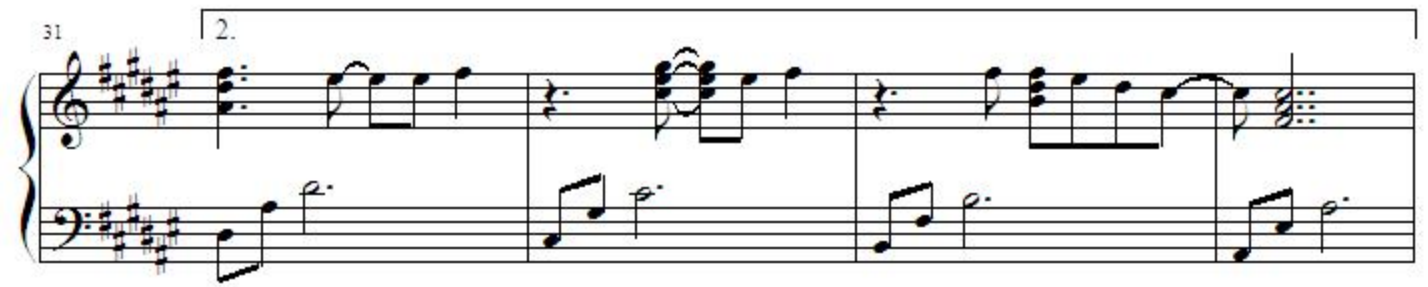

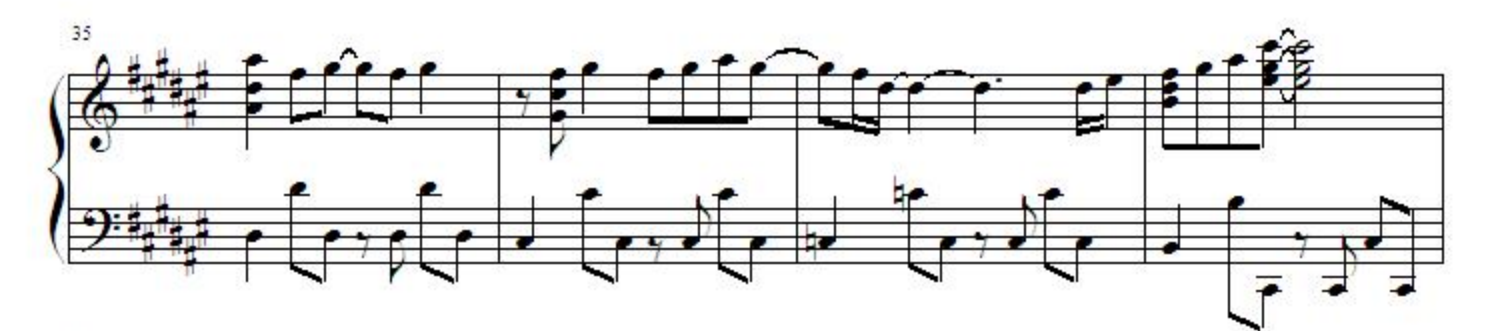

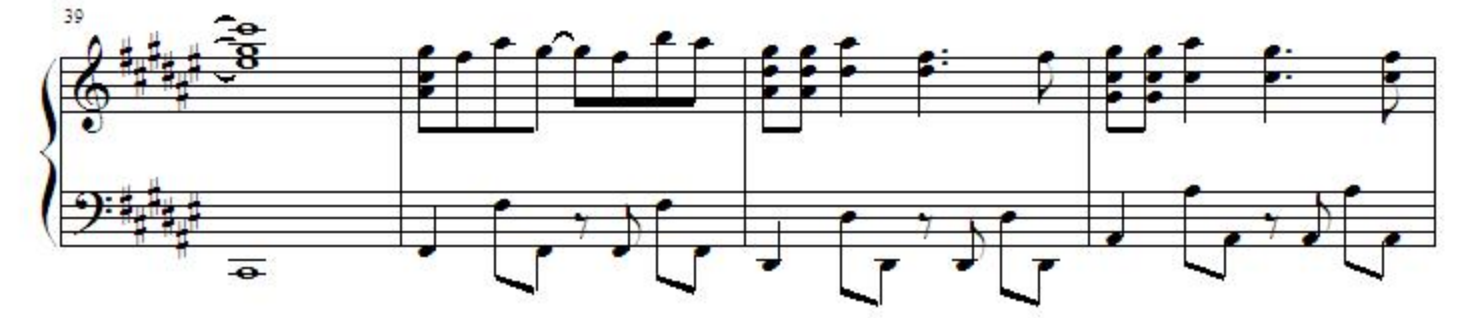

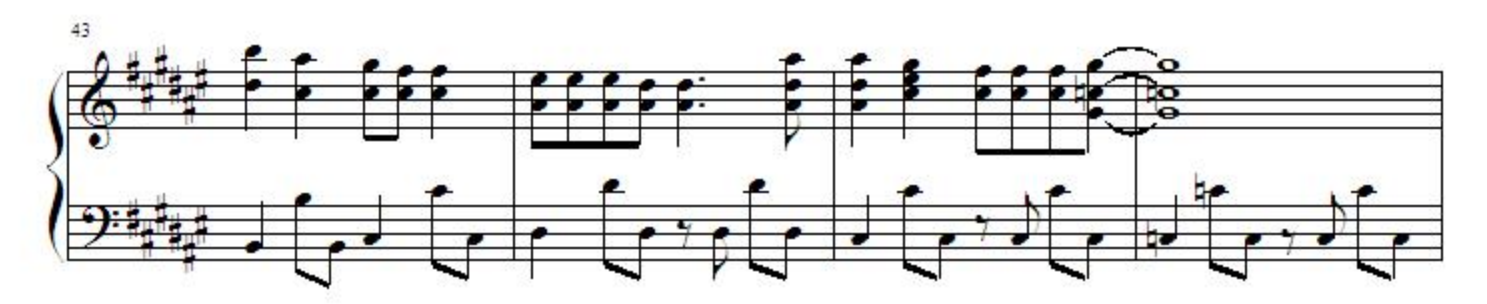

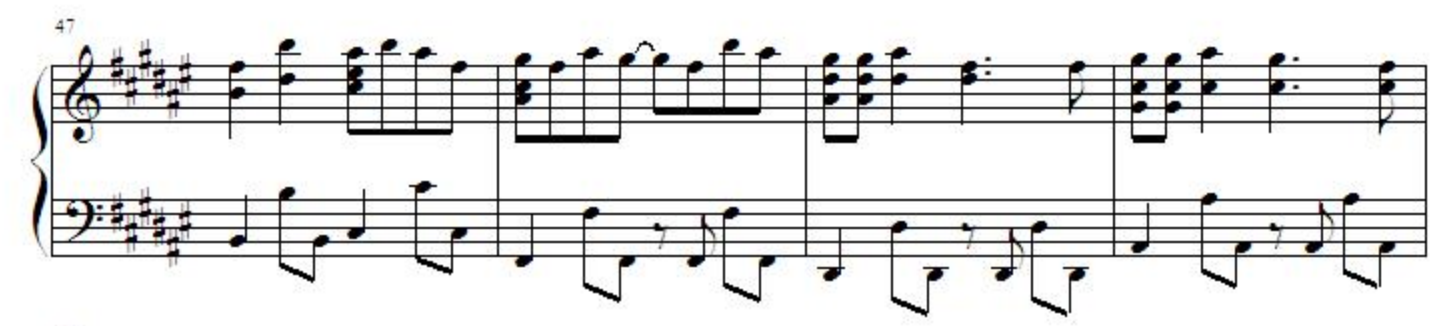

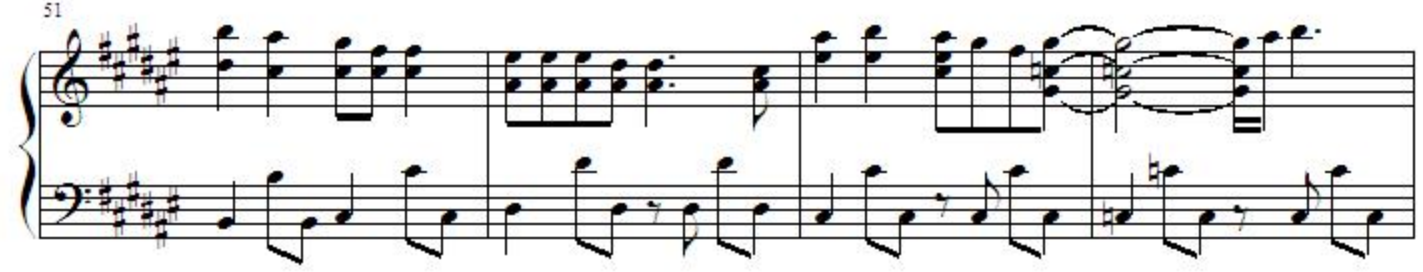

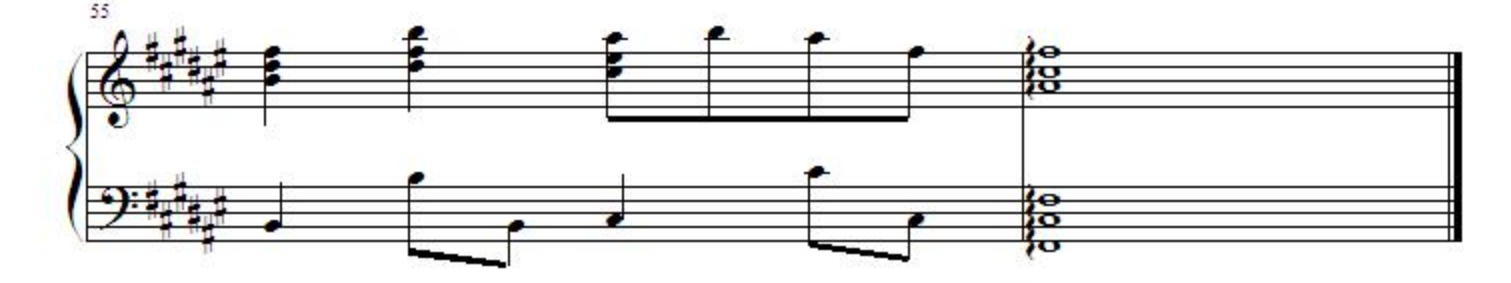